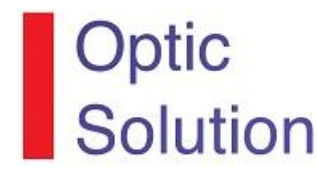

# Image Processing Using Matlab

## **מטרת הקורס:**

בקורס זה נלמד להכיר באופן מעשי מושגי יסוד בעיבוד תמונה סיפרתי בעבודה מול מחשב.

### **תיאור הקורס:**

קורס זה מתאר את היסודות הדרושים לעבודה מעשית בעיבוד תמונה בעזרת תוכנת Matlab. אפליקציות עיקריות בתחום עיבוד תמונה דו מימדי כגון אנליזה גרפית , עיבוד גרפי , עבודה עם מסננים ,טכניקות לשיפור תמונה בתחום מרחב התמונה וגם בתדר.בעיות דחיסת נתונים וזיהוי תבניות.

#### **נושאי הקורס:**

- .1 הכרת סביבת העבודה , מטריצות ופונקציות בתוכנת MatLab**.** תמונות ב-MatLab. מידע זיהוי .Index images , Intensity images , Binary images ,RGB images תמונות הכרת בתמונה. התמרות בין סוגי התמנות , הצגת Histogram בעיבוד תמונה.
	- .2 טכניקות לינאריות ולא לינאריות לשיפור ניגודיות ברמות images Intensity
	- .3 טכניקות לינאריות ולא לינאריות לשיפור ניגודיות בתמונות מסוג images RGB
- .4 הכרת סוגי רעשים בעיבוד תמונה , רעש כתמים, רעש מלח-פלפל, רעש גאוסייני ועבודה עם מסננים ואפליקציות שלהם במרחב תמונה וסינון רעשים באמצעות קונובלציה דו-ממדית**.**
	- .5 טכניקות לשיפור תמונה ע"י עיבוד בתחום תדר מרחבי FFT
		- .6 הכרת מסנן Bilateral ומסנן Wiener
			- .7 זיהוי שוליים בתמונה.
			- .8 זיהוי פנים בעיבוד תמונה.
		- .9 עיבוד תמונה רפואי של תמונות MRI.
		- .11 עיבוד תמונה בעזרת התמרות Wavelets

#### **עזרים הכרחיים**:

כל אחד ממשתתפי הקורס חייב במחשב נייד עם תוכנת Matlab מותקנת עליו

המרצה / מדריך עשוי לשנות את סדר לימוד הנושאים.

#### **ספרי עזר:**

- 1. Jain, Anil K. *Fundamentals of Digital Image Processing* (Prentice Hall 1989).
- 2. Rafael C. Gonzales, *Digital Image Processing* (Addison –Wesley, 1993).
- 3. K.R. Castleman, *Digital Image Processing* (Prentice Hall, 1989).